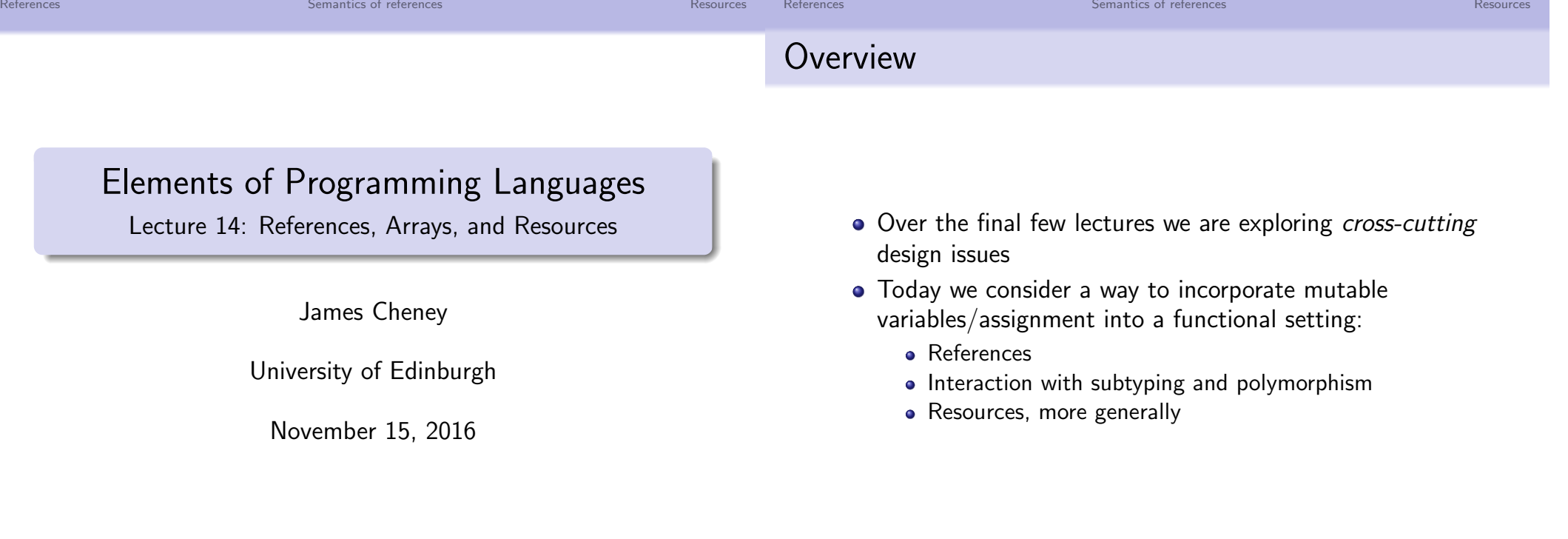

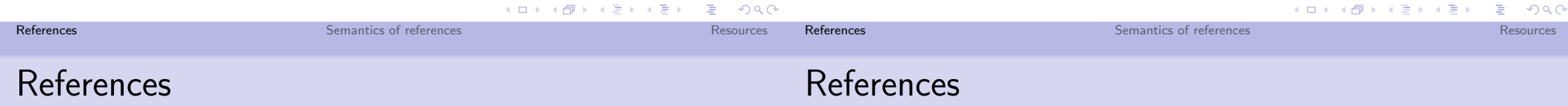

- In L<sub>While</sub>, all variables are mutable and global
- This makes programming fairly tedious and it's easy to make mistakes
- There's also no way to create new variables (short of coming up with a new variable name)
- Can we smoothly add mutable state side-effects to  $L_{\text{Poly}}$ ?
- Can we provide imperative features within a mostly-functional language?

• Consider the following language  $L_{\text{Ref}}$  extending  $L_{\text{Poly}}$ :

 $e$  ::=  $\cdots$  | ref(e) | !e |  $e_1 := e_2$  |  $e_1 : e_2$  $\tau$  ::=  $\cdots$  | ref[ $\tau$ ]

- $\bullet$  Idea: ref(e) evaluates e to v and creates a new reference cell containing v
- le evaluates e to a reference and looks up its value
- $e_1 := e_2$  evaluates  $e_1$  to a reference cell and  $e_2$  to a value and assigns the value to the reference cell.
- $e_1$ ;  $e_2$  evaluates  $e_1$ , ignores value, then evaluates  $e_2$

# References: Types

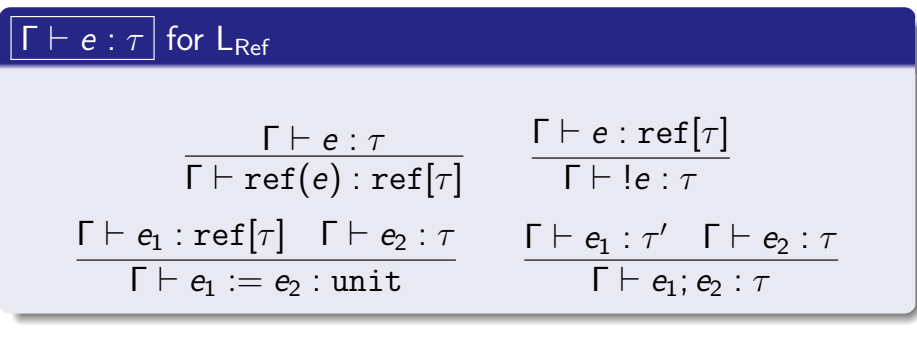

- ref(e) creates a reference of type  $\tau$  if e :  $\tau$
- le gets a value of type  $\tau$  if  $e$  : ref[ $\tau$ ]
- $e_1 := e_2$  updates reference  $e_1 : \text{ref}[\tau]$  with value  $e_2 : \tau$ . Its return value is ().
- $e_1$ ;  $e_2$  evaluates  $e_1$ , ignores the resulting value, and evaluates  $e_2$ . (ロ) k@ ) k 끝 ) k 끝 ) - 끝 - ⊙Q (9

#### References in Scala

Recall that var in Scala makes a variable mutable:

```
class Ref[A](val x: A) {
 private var a = xdef get = adef set(y: A) = { a = y }
}
scala> val x = new Ref[Int](1)x: Ref[Int] = Ref@725bef66scala> x.get
res3: Int = 1
scala> x.set(12)
scala> x.get
res5: Int = 12
```
**References** Resources **Semantics of references** Semantics of references and the set of the set of the Resources

K ロ ▶ K @ ▶ K 할 ▶ K 할 ▶ │ 할 │ K) 9,0 **References** Resources **Semantics of references** Semantics of references and the set of the set of the second set of the set of the set of the set of the set of the set of the set of the set of the set of the set of the se

## Interpreting references in Scala using Ref

```
case class Ref(e: Expr) extends Expr
case class Deref(e: Expr) extends Expr
case class Assign(e: Expr, e2: Expr) extends Expr
case class Cell(l: Ref[Value]) extends Value
```

```
def eval(env: Env[Value], e: Expr) = e match { ...
  case Ref(e) => Cell(new Ref(eval(env,e)))case Deref(e) \Rightarrow eval(env,e) match {
    case Cell(r) \Rightarrow r.get}
  case Assign(e1,e2) \Rightarrow eval(env,e1) \text{ match } \{case Cell(r) \Rightarrow r.set(eval(env,e2))}
} // Note: This isn't how Assignment 3 does it!
```
K □ ▶ K @ ▶ K 할 > K 할 > → 할 → 9 Q @

## Imperative Programming and Procedures

- Once we add references to a functional language (e.g.  $L_{\text{Poly}}$ ), we can use function definitions and lambda-abstraction to define procedures
- Basically, a procedure is just a function with return type unit

val  $x = new$  Ref(42) def incrBy(n: Int): () = {  $x.set(x.get + n)$ }

- Such a procedure does not return a value, and is only executed for its "side effects" on references
- Using the same idea, we can embed all of the constructs of  $L_{\text{While}}$  in  $L_{\text{Ref}}$  (see tutorial)

References **Semantics of references Semantics** of **references Semantics** of **references** 

#### References: Semantics

- Small steps  $\sigma, e \mapsto \sigma', e'$ , where  $\sigma : Loc \rightarrow Value$ . "in initial state  $\sigma$ , expression  $e$  can step to  $e'$  with state  $\sigma'$ ."
- What does  $ref(e)$  evaluate to? A pointer or memory cell location,  $\ell \in \text{Loc}$

 $v$  ::=  $\cdots$  |  $\ell$ 

• These special values only appear during evaluation.

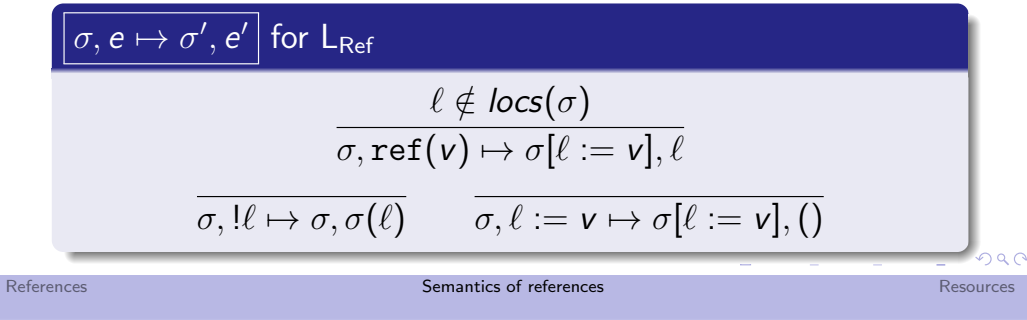

References: Semantics

Finally, we need rules that evaluate inside the reference constructs themselves:

$$
\begin{array}{|c|c|} \hline \sigma,e\mapsto \sigma',e' \\ \hline \sigma, \text{ref}(e)\mapsto \sigma',e' \\ \hline \sigma, \text{ref}(e)\mapsto \sigma', \text{ref}(e') \\ \sigma,e_1\mapsto \sigma',e'_1 \\ \hline \sigma,e_1:=e_2\mapsto \sigma',e'_1:=e_2 \end{array} \quad \begin{array}{c} \sigma,e\mapsto \sigma',e' \\ \sigma, \text{le}\mapsto \sigma',\text{le'} \\ \sigma,e_2\mapsto \sigma',e_2' \\ \hline \sigma, \text{v}_1:=e_2\mapsto \sigma', \text{v}_1:=e_2' \end{array}
$$

- Notice again that we need to allow for updates to  $\sigma$ .
- For example, to evaluate  $ref(ref(42))$

## References: Semantics

We also need to change all of the existing small-step rules to pass  $\sigma$  through...

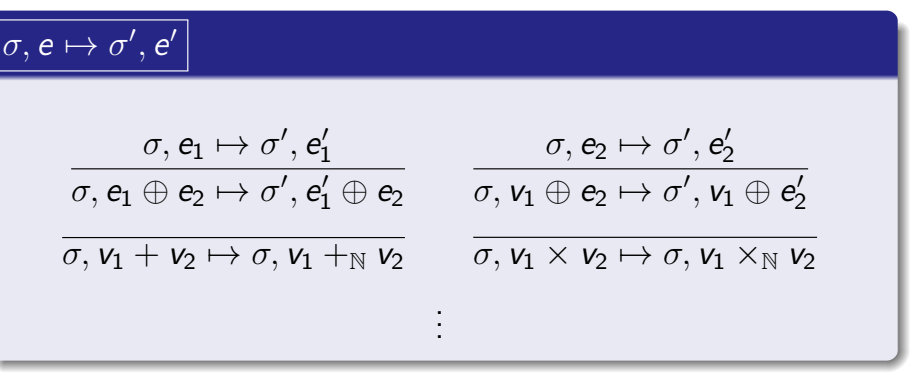

• Subexpressions may contain references (leading to allocation or updates), so we need to allow  $\sigma$  to change in any subexpression evaluation step.

References **Semantics of references Semantics of references Semantics** of references **Resources** 

## References: Examples

Simple example

let 
$$
r = \text{ref}(42) \text{ in } r := 17; !r
$$
  
\n $\mapsto [\ell := 42], \text{let } r = \ell \text{ in } r := 17; !r$   
\n $\mapsto [\ell := 42], \ell := 17; !\ell$   
\n $\mapsto [\ell := 17], !\ell \mapsto [\ell := 17], 17$ 

K ロ ▶ K @ ▶ K 할 ▶ K 할 ▶ ① 할 → ① 익 (2)

References **Semantics of references Semantics of references Semantics** of references **Resources** 

#### References: Examples

Simple example

let 
$$
r = \text{ref}(42) \text{ in } r := 17; !r
$$
  
\n $\mapsto [\ell := 42], \text{let } r = \ell \text{ in } r := 17; !r$   
\n $\mapsto [\ell := 42], \ell := 17; !\ell$   
\n $\mapsto [\ell := 17], !\ell \mapsto [\ell := 17], 17$ 

• Aliasing/copying

let r = ref(42) in (λx.λy.x := !y + 1) r r 7→ [` = 42], let r = ` in (λx.λy.x := !y + 1) r r 7→ [` = 42],(λx.λy.x := !y + 1) ` ` 7→ [` = 42],(λy.` := !y + 1) ` 7→ [` = 42], ` := !` + 1 7→ [` = 42], ` := 42 + 1 7→ [` = 42], ` := 43 7→ [` = 43],() References Semantics of references Resources

#### Something's missing

- $\bullet$  We didn't give a rule for  $e_1$ ;  $e_2$ . It's pretty straightforward (exercise!)
- actually,  $e_1$ ;  $e_2$  is *definable* as

 $e_1$ ;  $e_2 \iff$  let  $e_1 = e_1$  in  $e_2$ 

where  $\overline{z}$  stands for any variable not already in use in  $e_1, e_2$ .

- Why?
	- $\bullet$  To evaluate  $e_1$ ;  $e_2$ , we evaluate  $e_1$  for its side effects, ignore the result, and then evaluate  $e_2$  for its value (plus any side effects)
	- Evaluating let  $e = e_1$  in  $e_2$  first evaluates  $e_1$ , then binds the resulting value to some variable not used in  $e_2$ , and finally evaluates  $e_2$ .

#### Reference semantics: observations

• Notice that any subexpression can create, read or assign a reference:

$$
\mathtt{let}\,\, r = \mathtt{ref(1)}\,\, \mathtt{in}\,\, (r := 1000; 3) + !r
$$

- This means that evaluation order really matters!
- Do we get 4 or 1003 from the above?
	- With left-to-right order,  $r := 1000$  is evaluated first, then  $\frac{1}{r}$ , so we get 1003
	- If we evaluated right-to-left, then  $!r$  would evaluate to 1, before assigning  $r := 1000$ , so we would get 4
- However, the small-step rules clarify that existing constructs evaluate "as usual", with no side-effects.

## Arrays

 $QQQ$ 

Arrays generalize references to allow getting and setting by index (i.e. a reference is a one-element array)

References **Semantics of references Semantics of references Semantics of references** 

 $e$  ::=  $\cdots$  | array( $e_1, e_2$ ) |  $e_1[e_2]$  |  $e_1[e_2]$  :=  $e_3$  $\tau$  :=  $\cdots$  | array[ $\tau$ ]

- $array(n, init)$  creates an array of *n* elements, initialized to init
- arr[i] gets the ith element;  $arr[i] := v$  sets the ith element to v
- This introduces the potential problem of *out-of-bounds* accesses
- Typing, evaluation rules for arrays: exercise

K ロ ▶ K @ ▶ K 할 ▶ K 할 ▶ .. 할 .. + 9 Q @

References Resources Resources Semantics of references Resources

## References and subtyping

#### References and subtyping

- Consider Integer <: Object, String <: Object
- Suppose we allowed *contravariant* subtyping for Ref, i.e. Ref<sup>[-A]</sup>
- which is obviously silly: we shouldn't expect a reference to Object to be castable to String.
- We could then do the following:

val x:  $Ref[Object] = new Ref(new Integer(42))$ // String <: Object, // hence Ref[Object] <: Ref[String] x.get.length // unsound!

**Semantics of references Semantics** of references

K ロ ▶ K @ ▶ K 콜 ▶ K 콜 ▶ │ 콜 │ ◆) Q Q Q

- Consider Int <: Object, String <: Object
- Suppose we allowed *covariant* subtyping for Ref, i.e.  $Ref[+A]$
- We could then do the following:

val x:  $Ref[String] = new Ref(new String("asdf"))$ def bad(y: Ref[Object]) =  $y.set(new Integer(42))$ bad(x)  $\frac{1}{x}$  still has type Ref[String]! x.get.length() // unsound!

Therefore, mutable parameterized types like Ref must be invariant (neither covariant nor contravariant)

References and the set of the Semantics of references and the set of the Semantics of references and the set of the Semantics of references and the Semantics of the Semantics of references and the Semantics of the Semantic

(Java got this wrong, for built-in array types!)

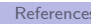

# References and polymorphism [non-examinable]

• A related problem: references can violate type soundness in a language with Hindley-Milner style type inference and let-bound polymorphism (e.g. ML, OCaml,  $F#$ )

let  $r = ref (fn x => x) in$  $r := (fn x \Rightarrow x + 1);$ !r(true)

- r initially gets inferred type  $\forall A.A \rightarrow A$
- We then assign r to be a function of type int  $\rightarrow$  int
- $\bullet$  and then apply  $r$  to a boolean!
- Accepted solution: the value restriction the right-hand side of a polymorphic let must be a value.
- (e.g., in Scala, polymorphism is only introduced via function definitions)

## Resources

- References, arrays illustrate a common resource pattern:
	- Memory cells (references, arrays, etc.)
	- Files/file handles
	- Database, network connections
	- Locks
- Usage pattern: allocate/open/acquire, use, deallocate/close/release
- Key issues:
	- How to ensure proper use?
	- How to ensure eventual deallocation?
	- How to avoid attempted use after deallocation?

K ロ K K 레 K K B X K B X X B X Y Q Q Q

References and the set of the Semantics of references and the set of the Semantics of references and the set of the Semantics of references and the Semantics of the Semantics of references and the Semantics of the Semantic

Safe allocation and use of resources

#### Design choices regarding references and pointers

- Some languages (notably  $C/C++$ ) distinguish between type  $\tau$  and type  $\tau$  ("pointer to  $\tau$ "), i.e. a mutable reference
- Other languages, notably Java, consider many types (e.g. classes) to be "reference types", i.e., all variables of that type are really mutable (and nullable!) references.
- In Scala, variables introduced by val are immutable, while using var they can be assigned.
- In Haskell, as a pure, functional language, all variables are immutable; references and mutable state are available but must be handled specially
- In a strongly typed language, we can ensure safe resource use by ensuring all expressions of type  $\text{ref}[\tau]$  are properly initialized
- $C/C++$  does not do this: a pointer  $\tau*$  may be "uninitialized" (not point to an allocated  $\tau$  block). Must be initialized separately via malloc or other operations.
- Java (sort of) does this: an expression of reference type  $\tau$ is a reference to an allocated  $\tau$  (or null!)
- Scala, Haskell don't allow "silent" null values, and so a  $\tau$ is always an allocated structure
- Moreover, a ref $[\tau]$  is always a reference to an allocated, mutable  $\tau$

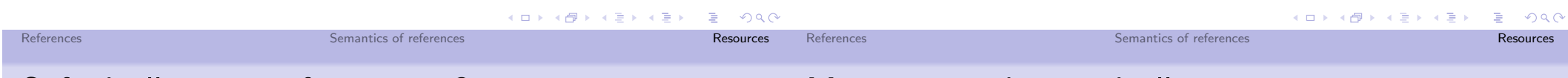

## Safe deallocation of resources?

- Unfortunately, types are not as helpful in enforcing safe deallocation.
- One problem: forgetting to deallocate (*resource leaks*). Leads to poor performance or run-time failure if resources exhausted.
- Another problem: deallocating the same resource more than once (double free), or trying to use it after it's been deallocated
- A major reason is *aliasing*: copies of references to allocated resources can propagate to unpredictable parts of the program
- Substructural typing discipline (cf. guest lecture) can help with this, but remains an active research topic...

## Main approaches to deallocation

- $\bullet$  C/C++: explicit deallocation (free) must be done by the programmer.
	- (This is very very hard to get right.)
- Java, Scala, Haskell use garbage collection. It is the runtime's job to decide when it is safe to deallocate resources.
	- This makes life much easier for the programmer, but requires a much more sophisticated implementation, and complicates optimization/performance tuning
- Lexical scoping or exception handling works well for ensuring deallocation in certain common cases (e.g. files, locks, connections)
- Other approaches include reference counting, regions, etc.

References **Semantics of references** Semantics of references and the set of the set of the set of the set of the set of the set of the set of the set of the set of the set of the set of the set of the set of the set of the Summary

- We continued to explore design considerations that affect many aspects of a language
- Today:
	- references and mutability, in generality
	- interaction with subtyping and polymorphism
	- some observations about other forms of resources and the "allocate/use/deallocate" pattern

- K □ ▶ K @ ▶ K 할 ▶ K 할 ▶ - 할 → 9 Q Q\*